## **Loudwater Combined School**

## **Computing Curriculum – Progression of Skills**

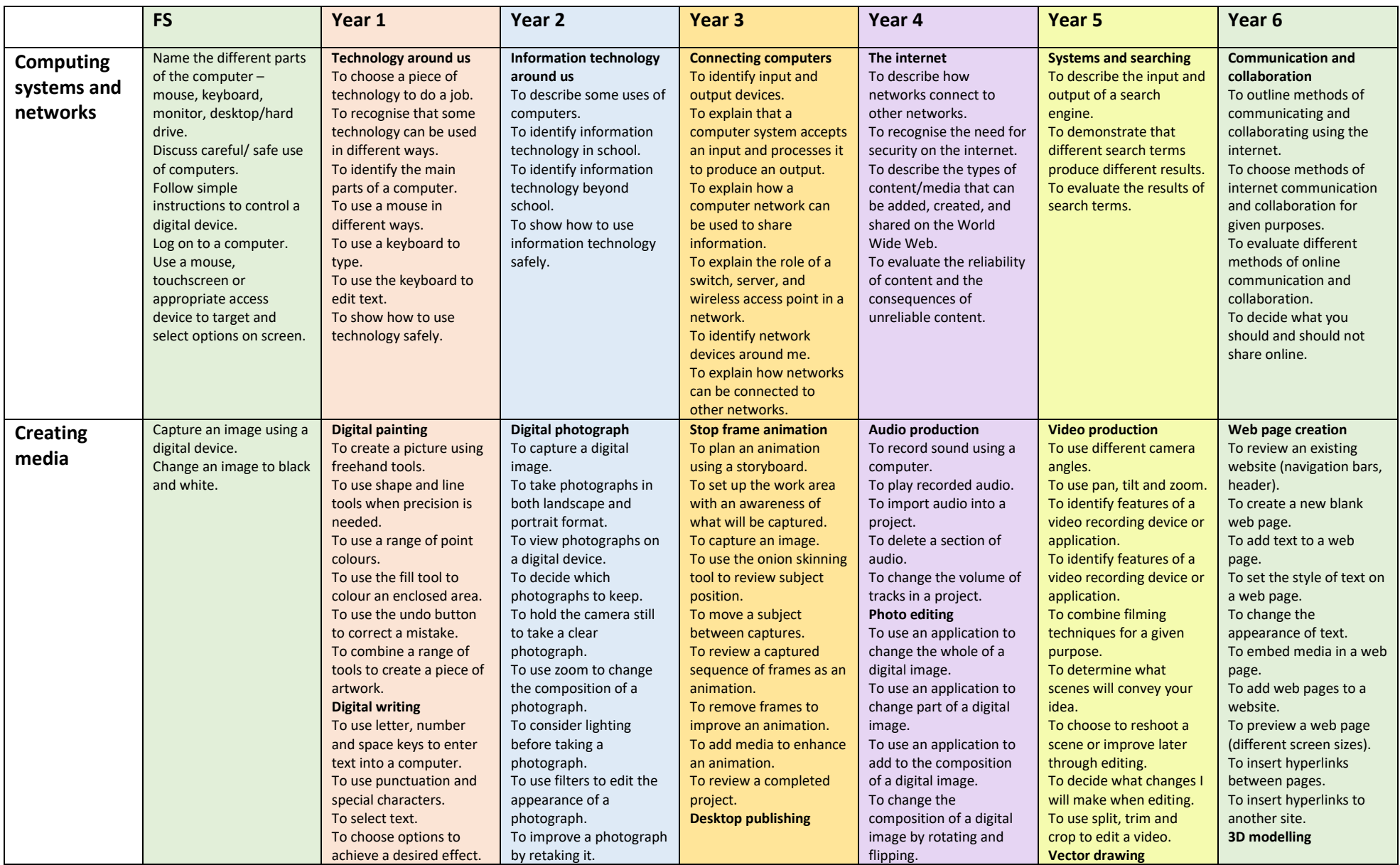

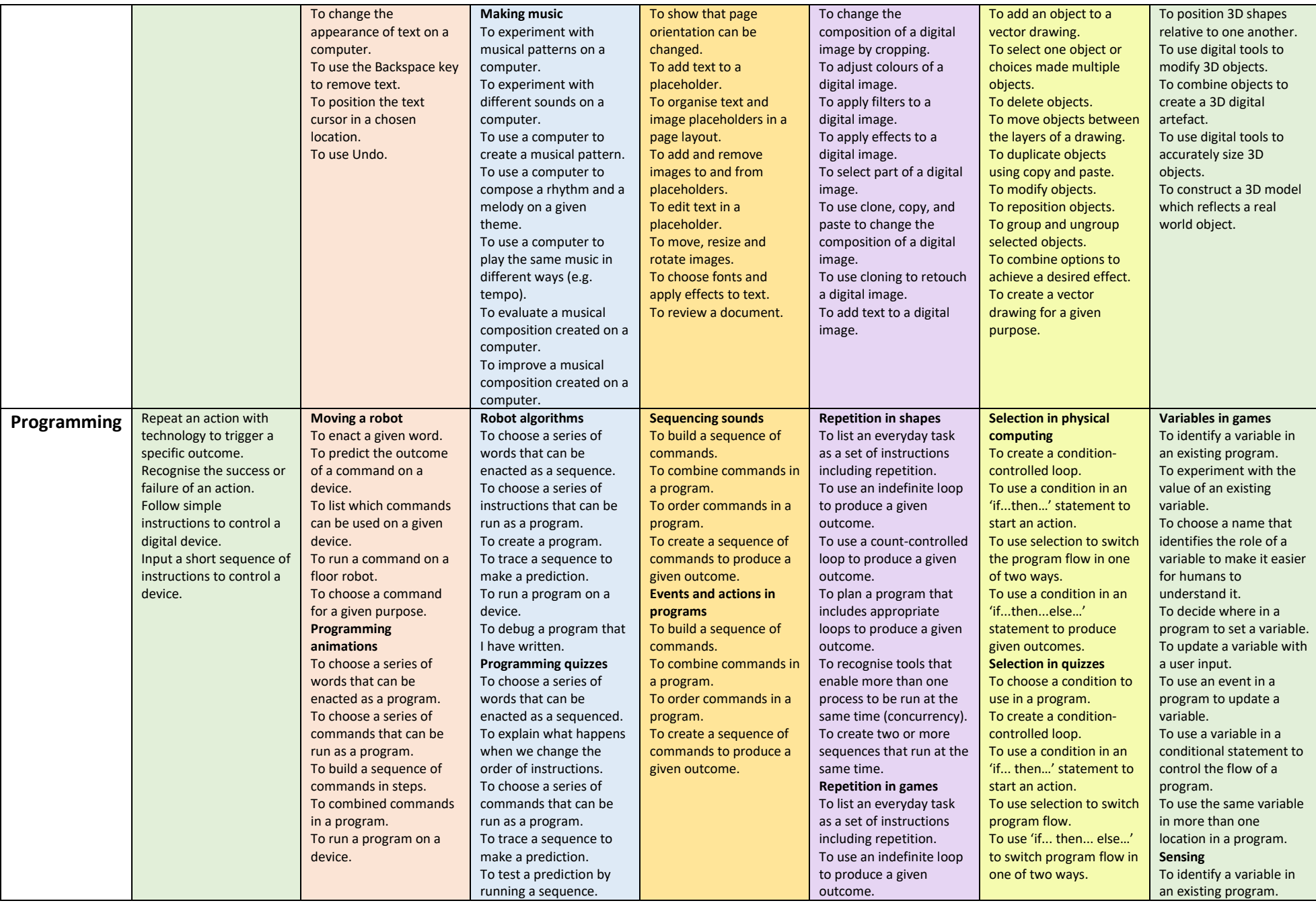

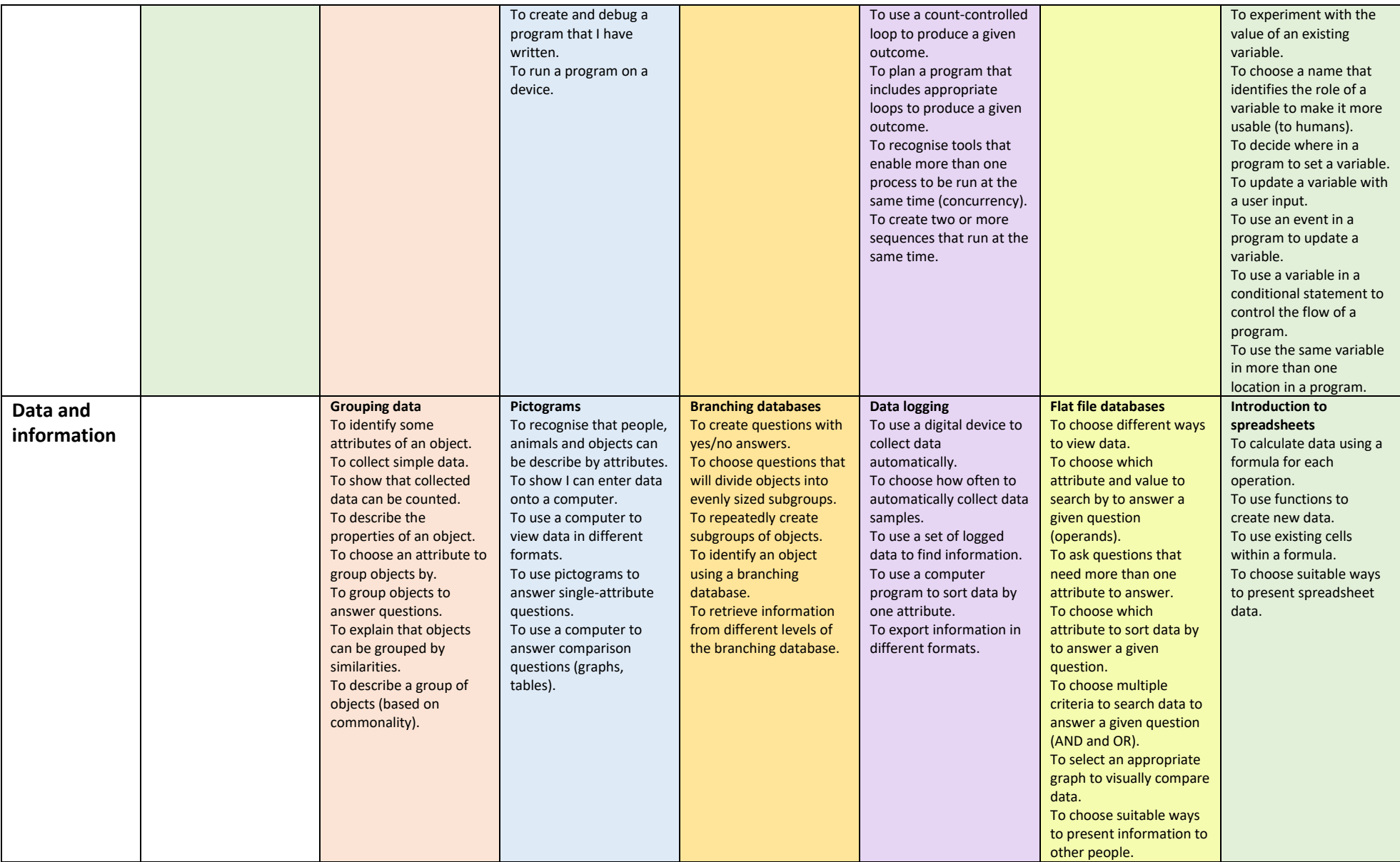